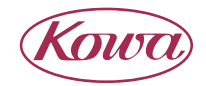

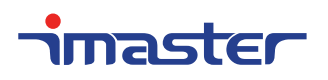

# MULTI SIGNAL SWITCHER

# KSM0501A

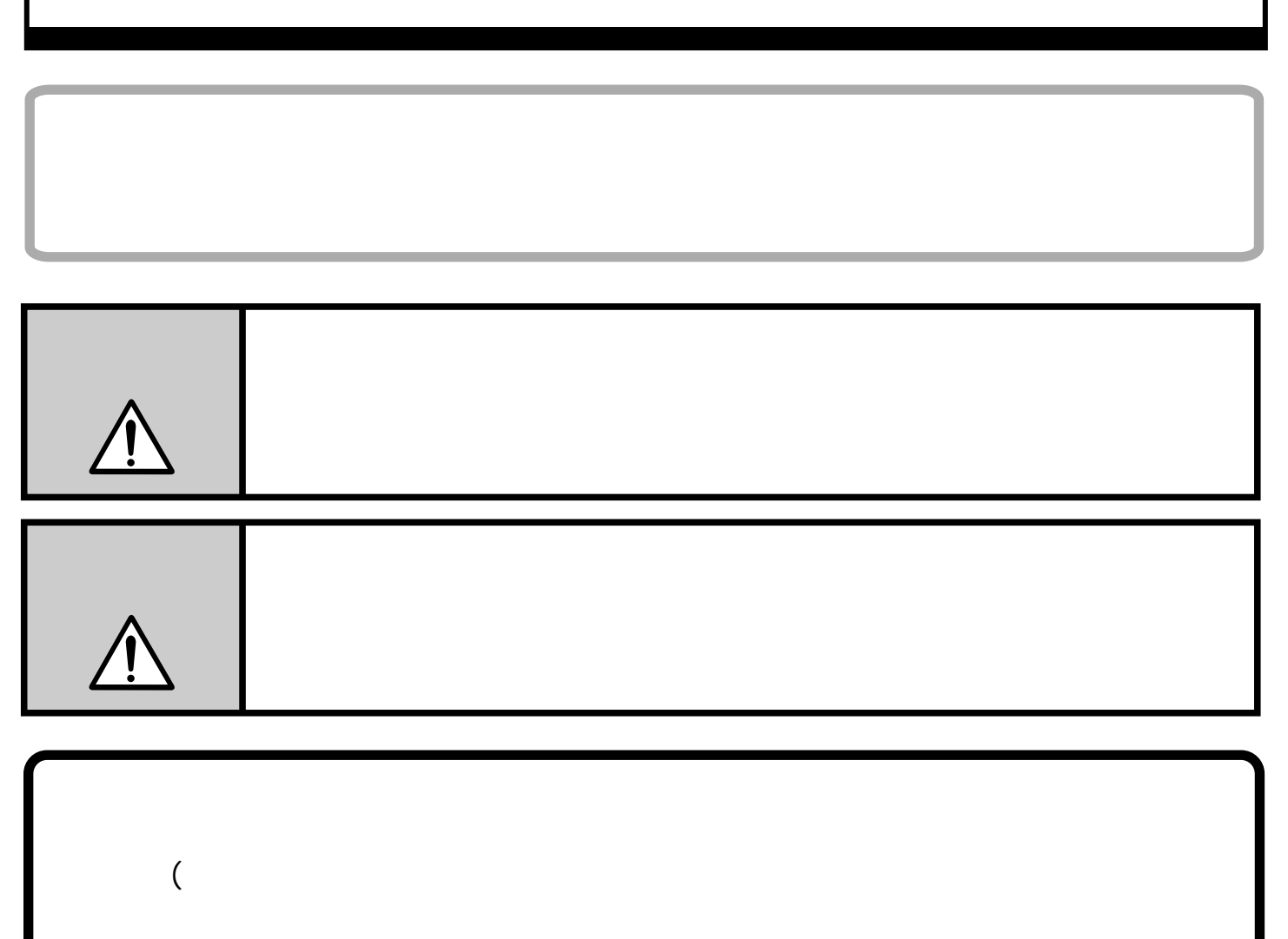

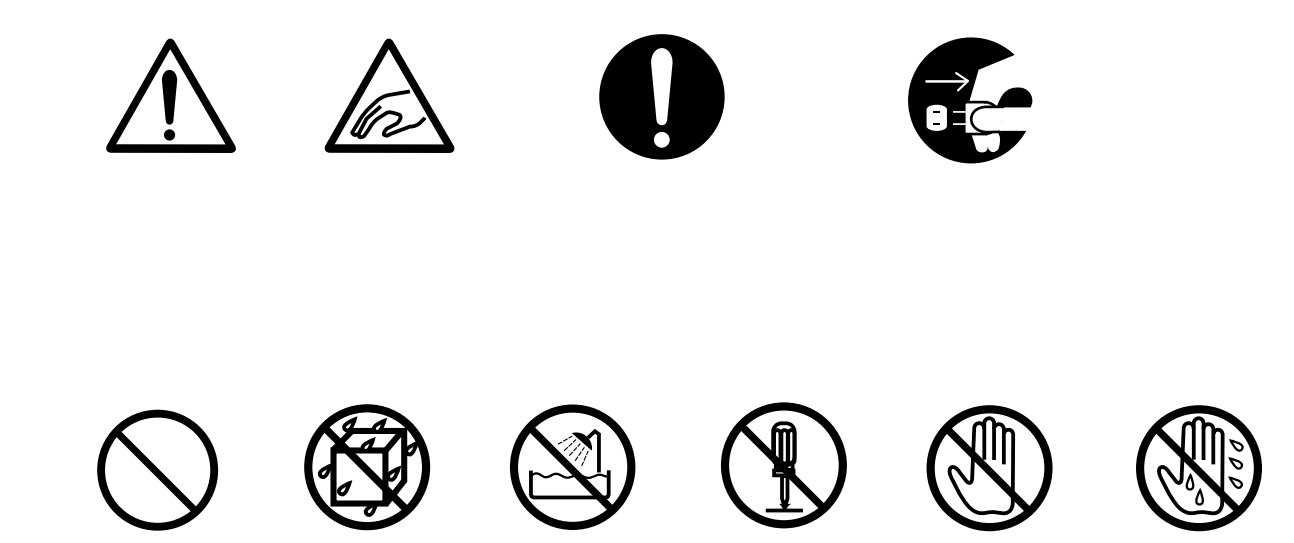

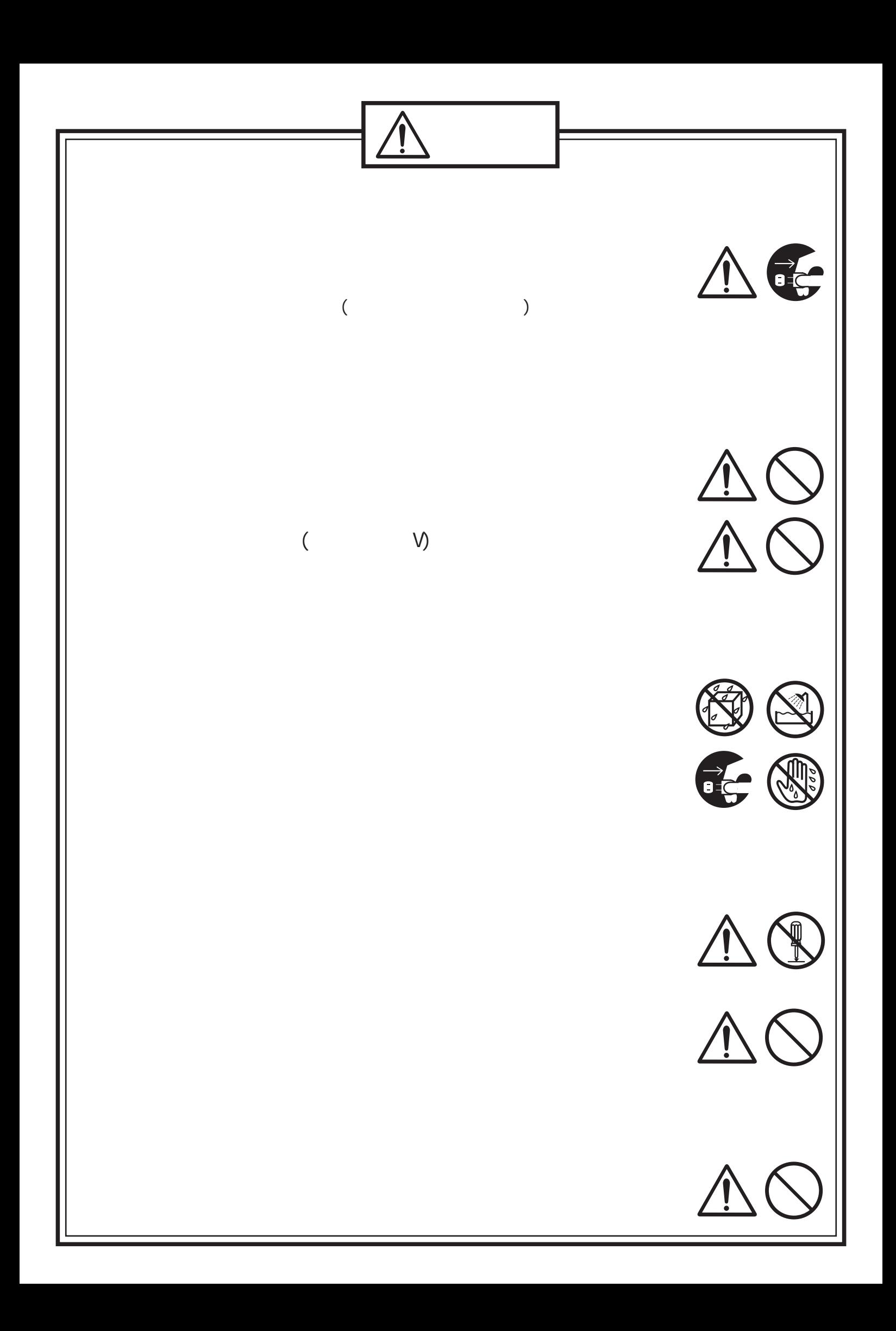

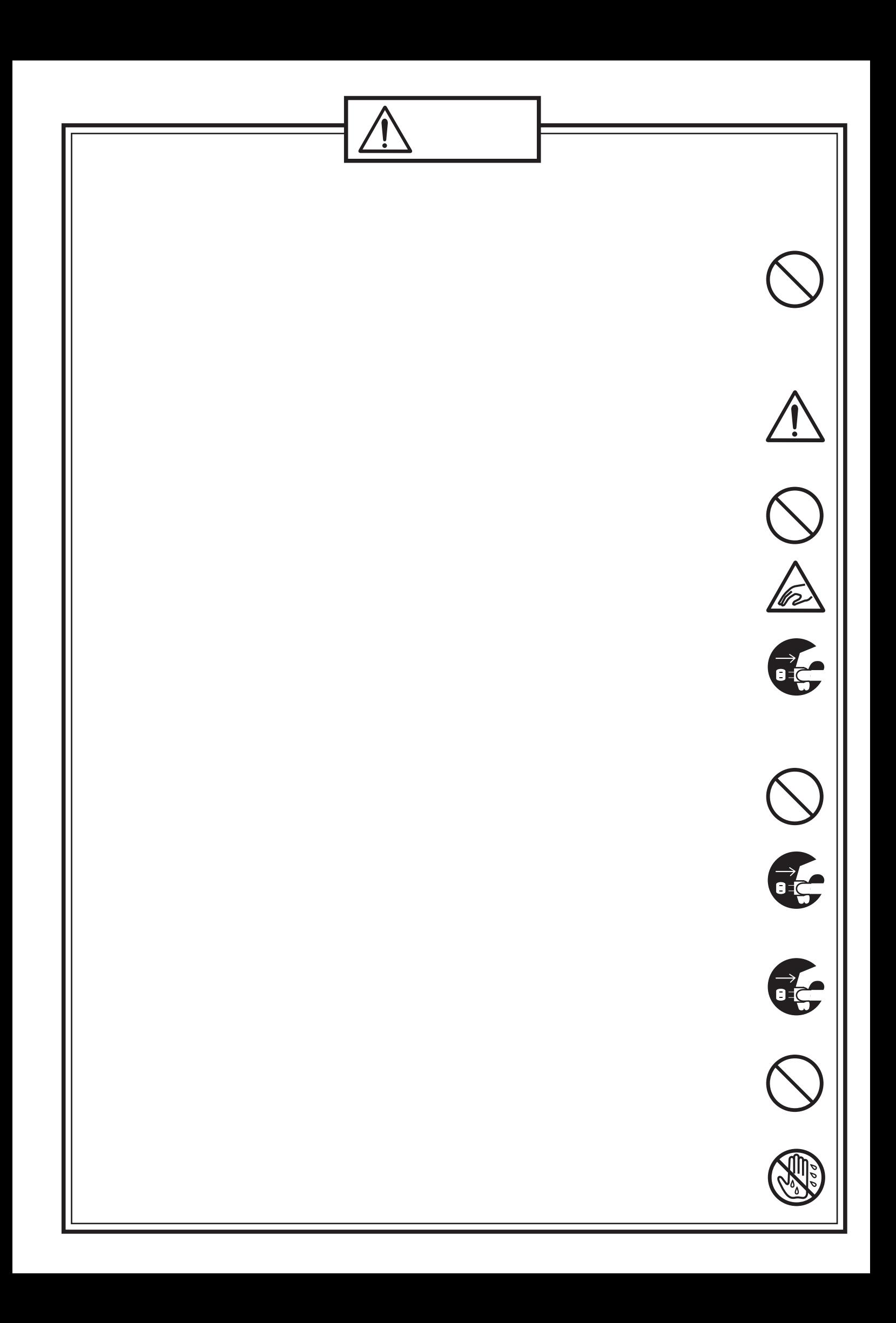

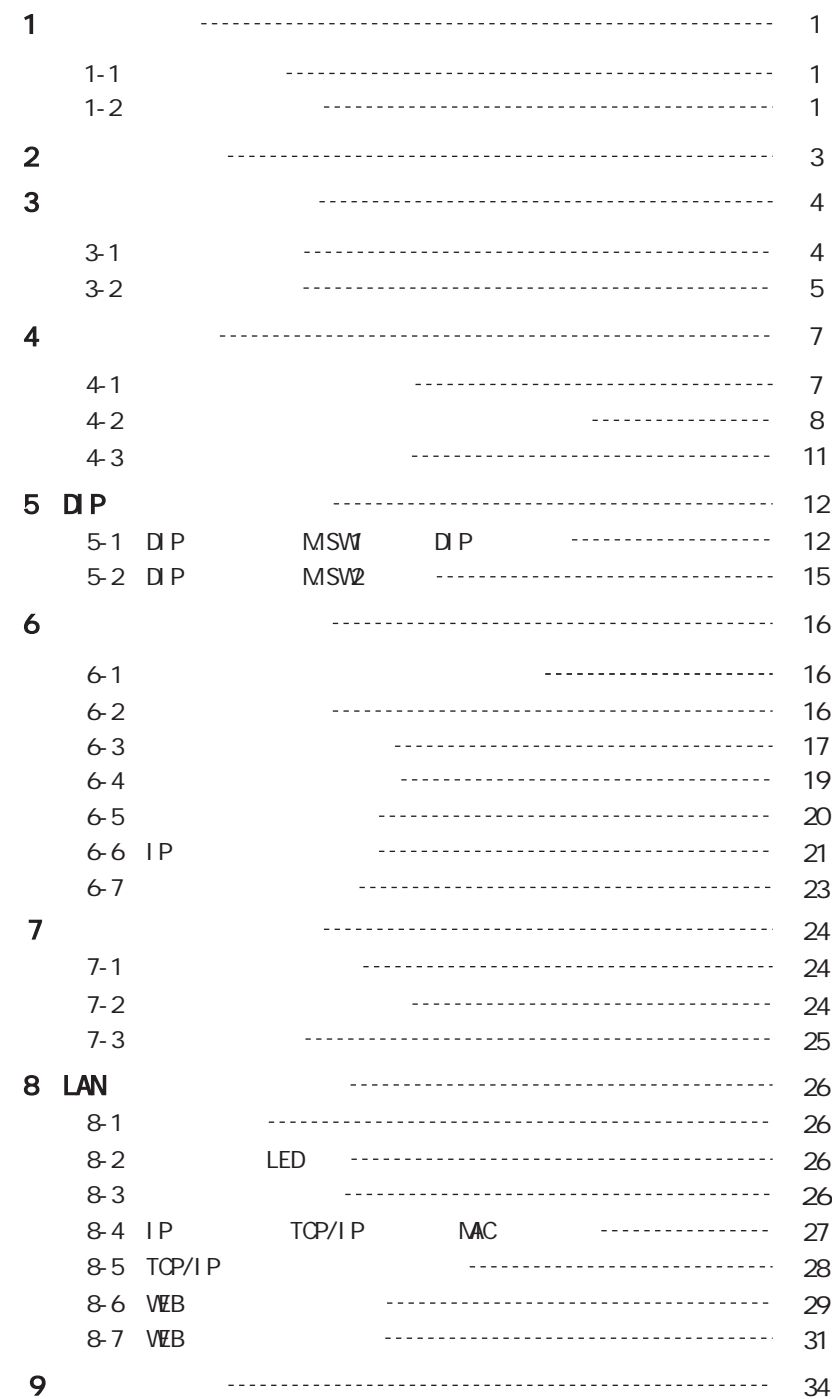

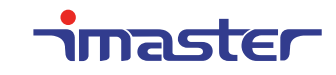

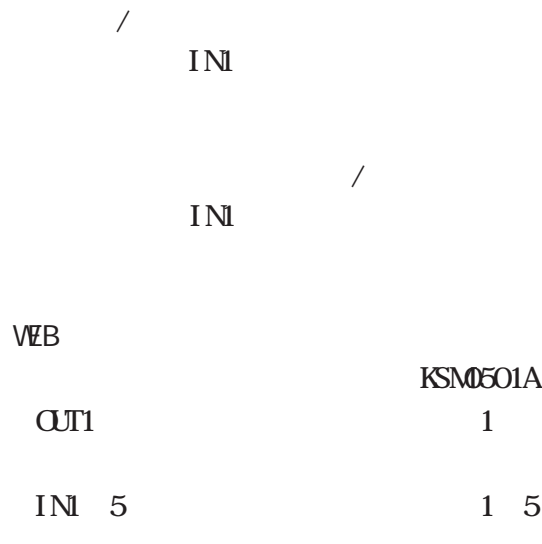

 $\mathcal{L}_{\text{max}}$  . The  $\mathcal{L}_{\text{max}}$ 

 $\mathcal{L}^{\text{max}}_{\text{max}}$  . The  $\mathcal{L}^{\text{max}}_{\text{max}}$ 

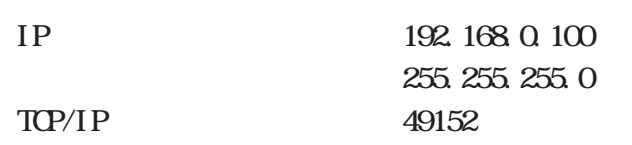

DIP M.SWI

9600bps

### WEB

DIP

RGB

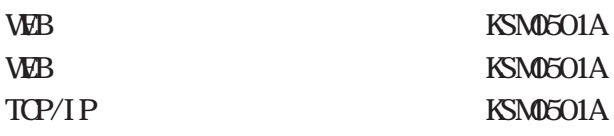

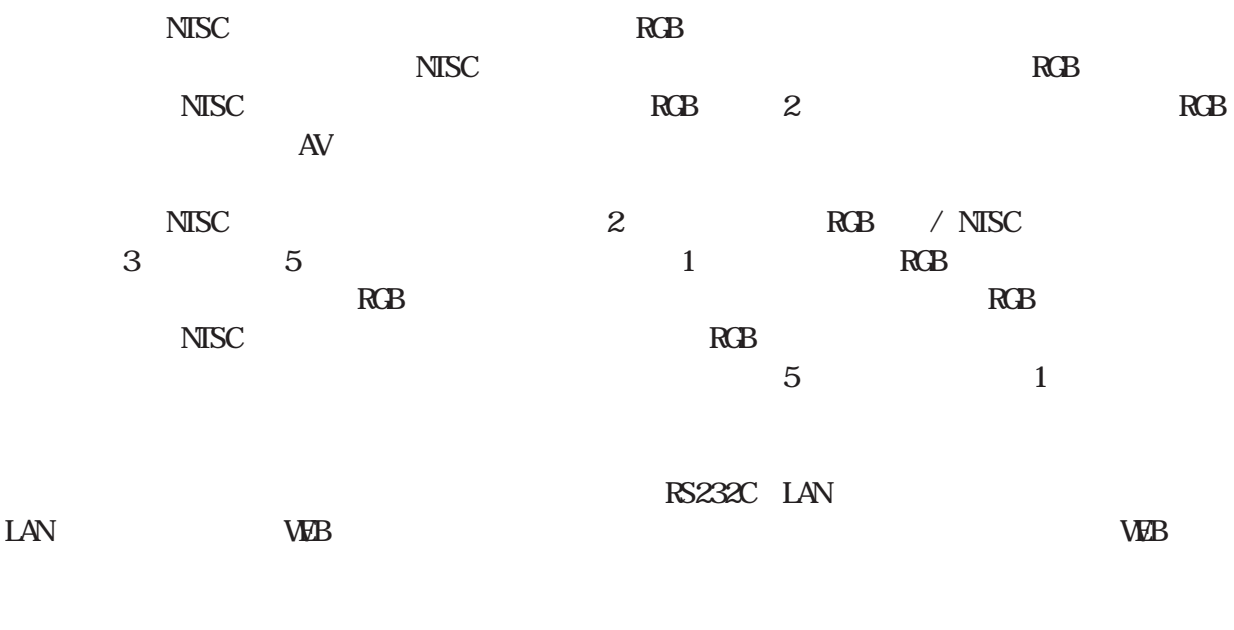

! PAL SECAM

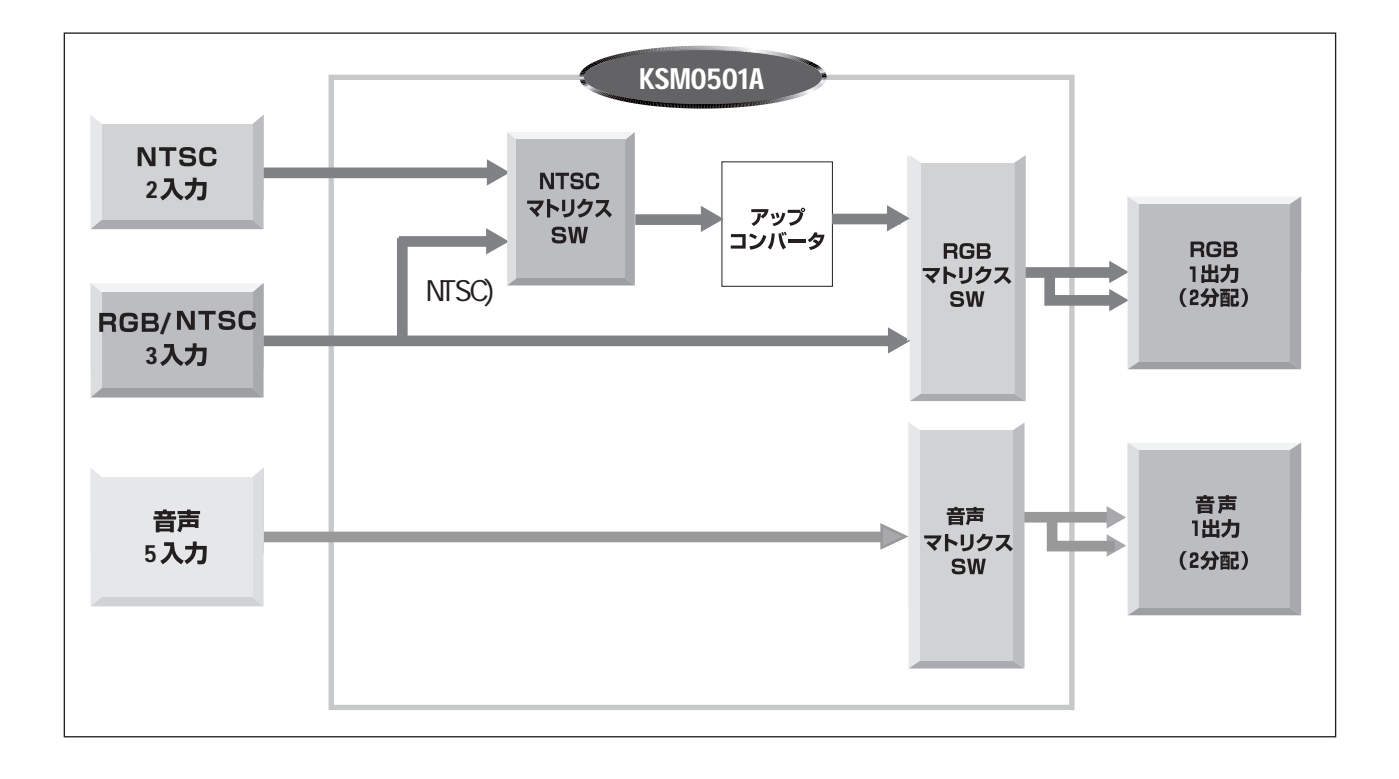

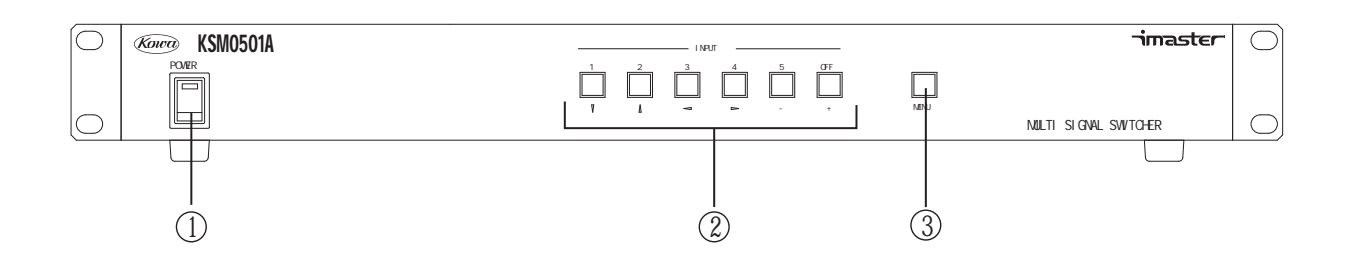

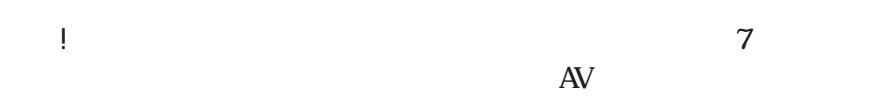

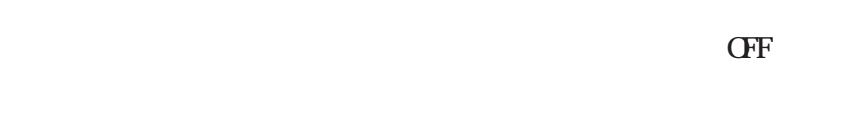

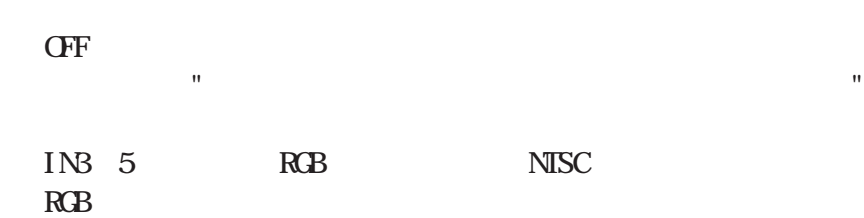

 $^{\prime\prime}$   $^{\prime\prime}$   $^{\prime\$ 

MENU

.

-4-

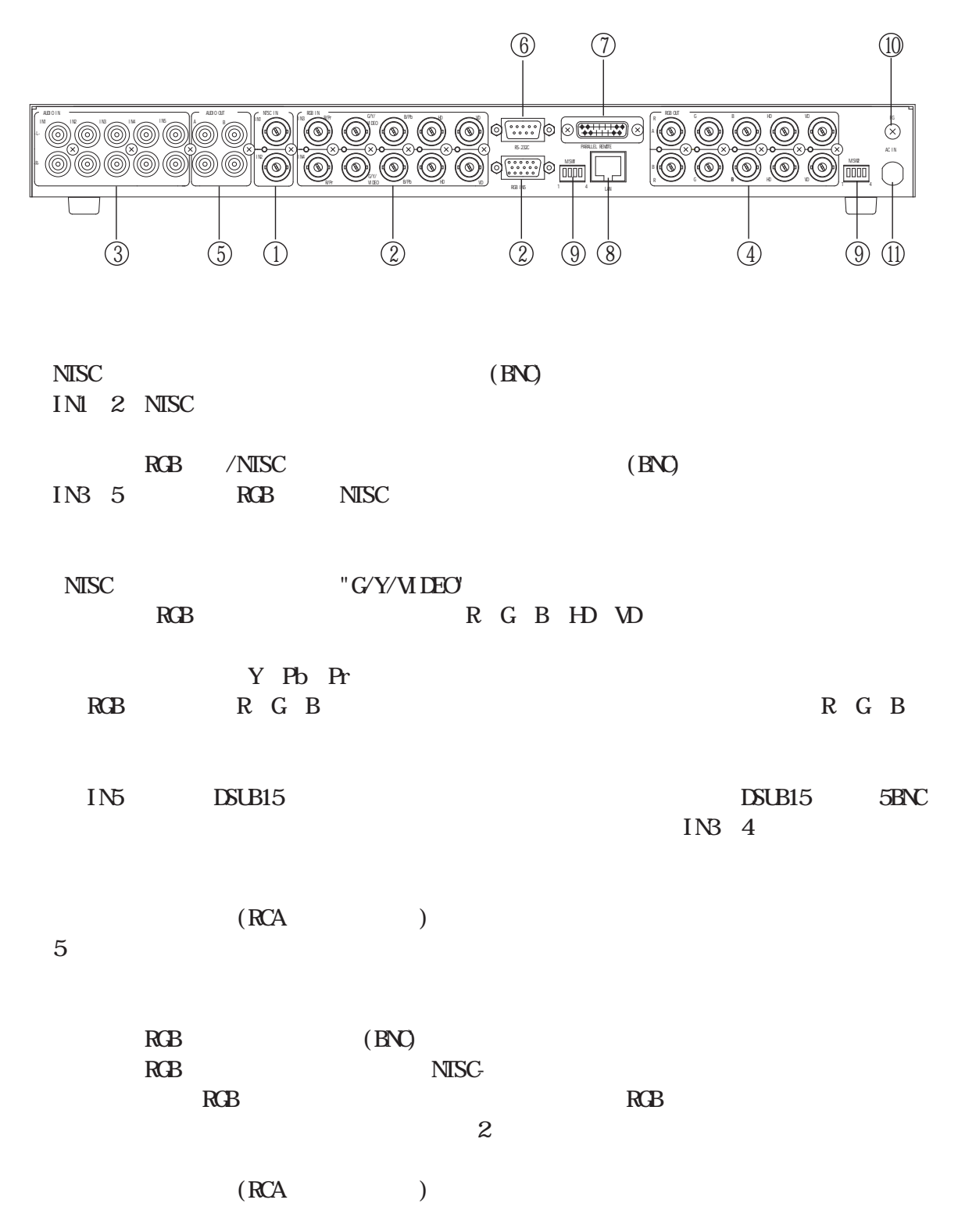

2

.

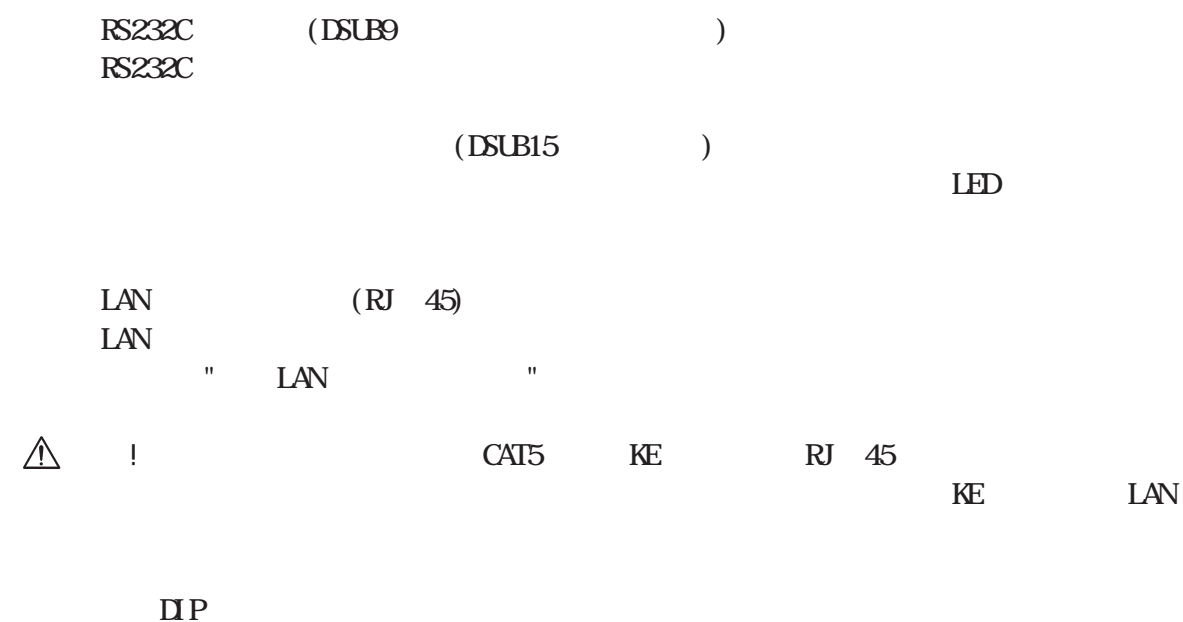

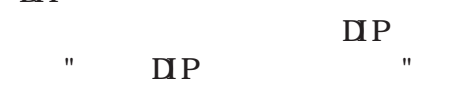

AC100V

-6-

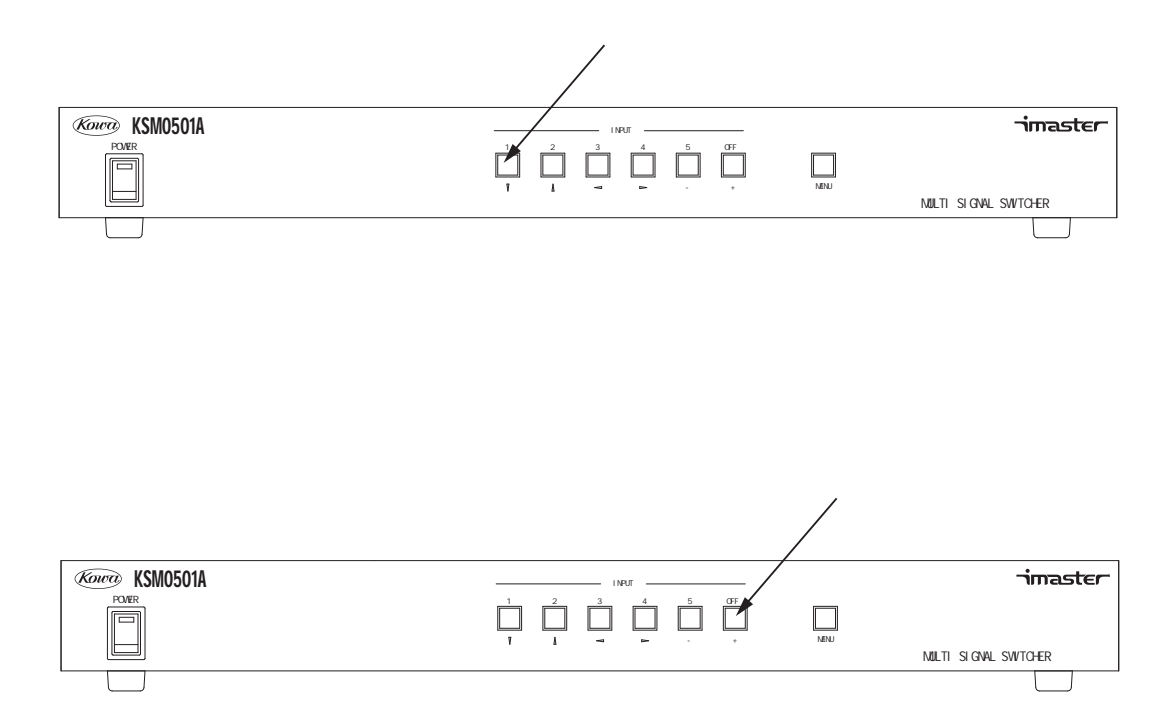

RGB

IN1

.

 $\mathbf{u} = \left\|\mathbf{u}\right\| - \left\|\mathbf{u}\right\| = \left\|\mathbf{u}\right\|$ ! RGB !

.

!

1. (Image) (Brightness)

(Contrast)

(Saturation)

(Hue)

(Gain)

(Sharpness)

NTSC ACC OFF

2. (Size) (Zoom)

> (Aspect Ratio) 4 3 16 9 4 3 16 9

1360×768  $\bigcirc$  $\bigcirc$  $\blacktriangleright$ 4:3 1360×768  $\bigcirc$  $\bigcirc$ 1360×768  $\bigcirc$  $\bigcirc$ 16:9  $\bigcirc$  $\bigcirc$ 1360×768  $\blacktriangleright$ 

3. (In Position) (Horizontal Position)

(Vertical Position)

X(X Position)

Y (Y Position)

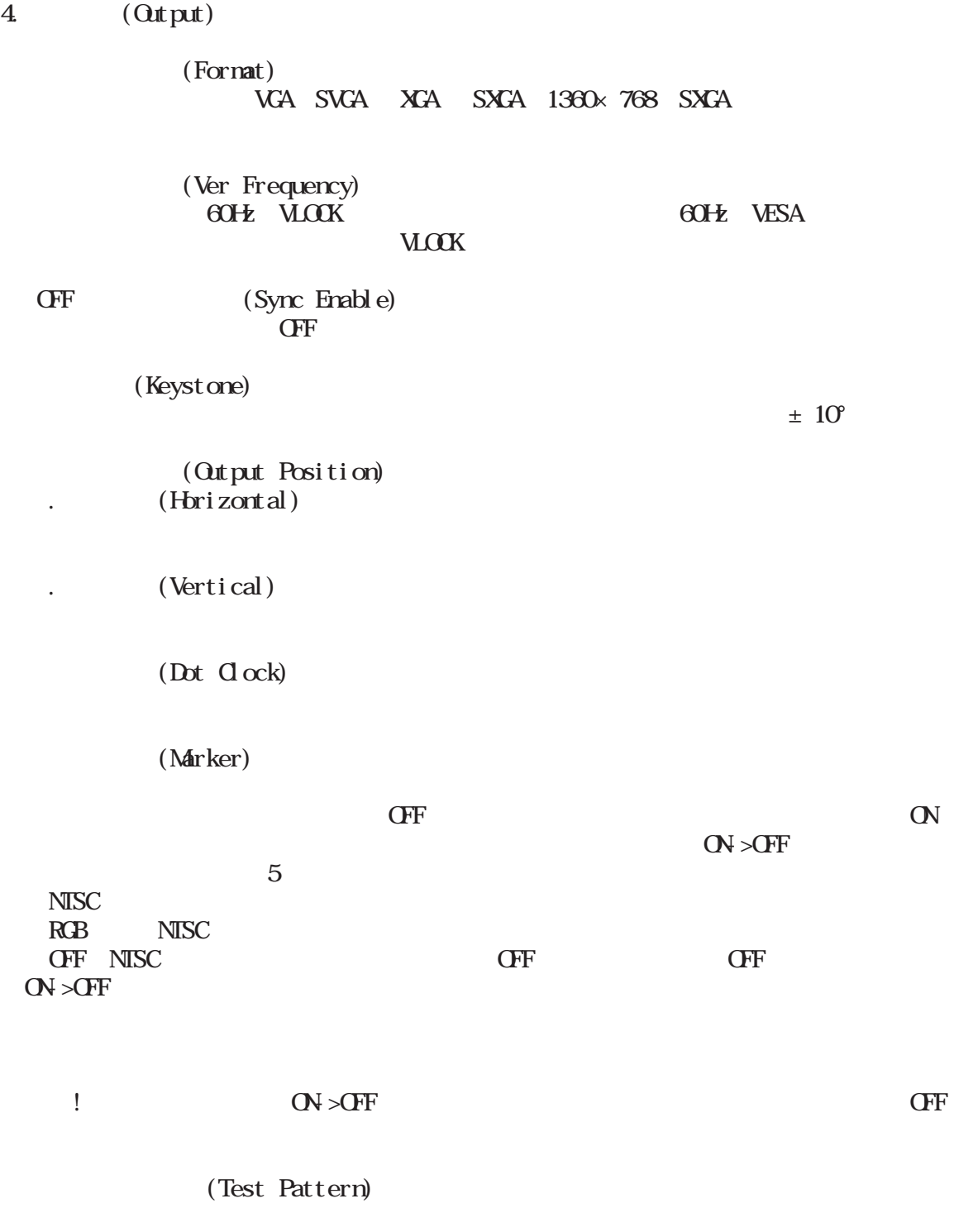

5. (Language)

 $\overline{\phantom{0}}$ 

OFF

OSD

! OFF

.

! WEB

DIP

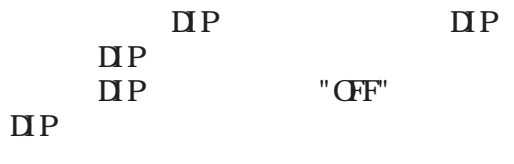

.DIP M.SW1 DIP

 $MSW$ 

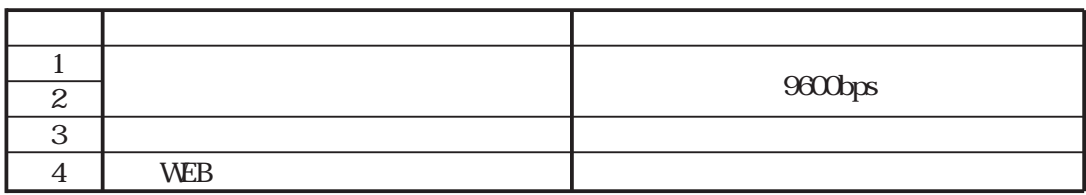

DIP

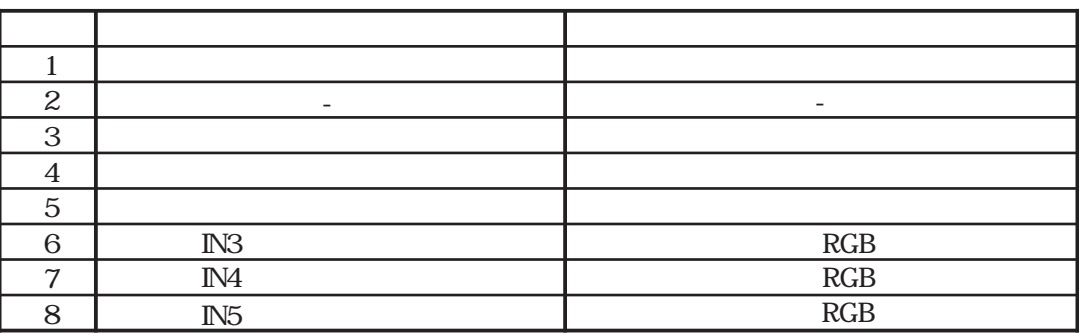

RS232C

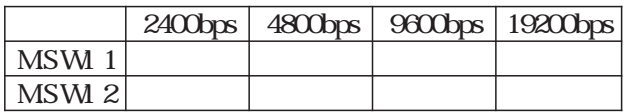

1

! RS232C,TCP/IP  $"64$  / "

WEB

WEB

WEB

!

 $\mathbf{D} \mathbf{P}$  and  $\mathbf{M}$  must be a set of  $\mathbf{M}$  must be a set of  $\mathbf{M}$  must be a set of  $\mathbf{M}$  must be a set of  $\mathbf{M}$  must be a set of  $\mathbf{M}$  must be a set of  $\mathbf{M}$  must be a set of  $\mathbf{M}$  must be a s

 $\mathbf{D}$ 

 $\overline{u}P$ 

 $\mathbf{D}$ 

LAN

IN1

! IN1

RS232C,TCP/IP

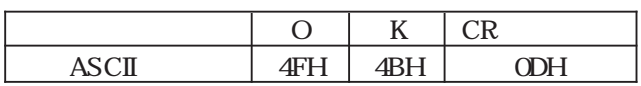

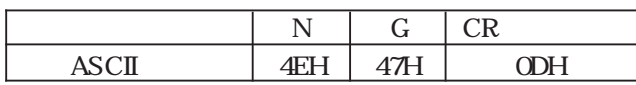

KSM0501

## KSM0501

! LAN TCP/IP

KSM0501

IN3 5 NISC/RGB<br>IIP RGB DIP RGB NTSC-

/

# .DIP M.SW2

# $\Box P$  MSW2

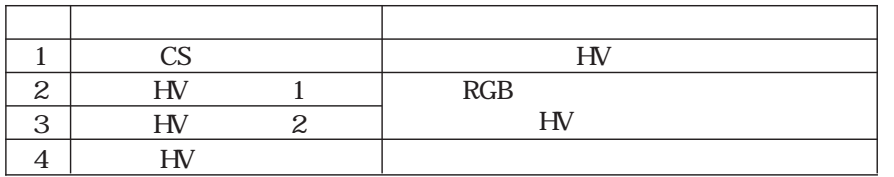

CS

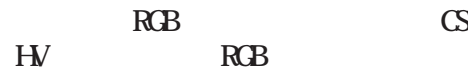

HV 1 2

HV 1 2

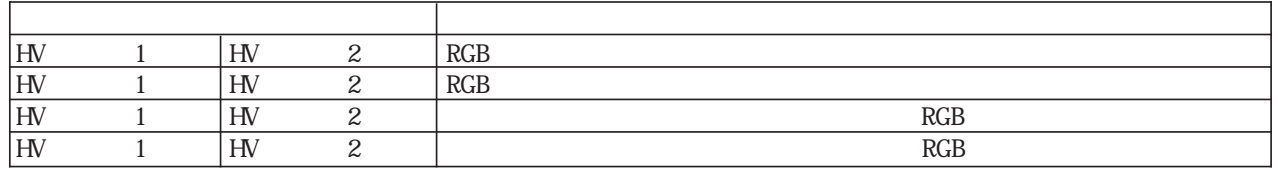

 ${\rm H\!V}$ 

 $\frac{1}{2}$ 

RGB

 ${\bf H}$ 

RS232C

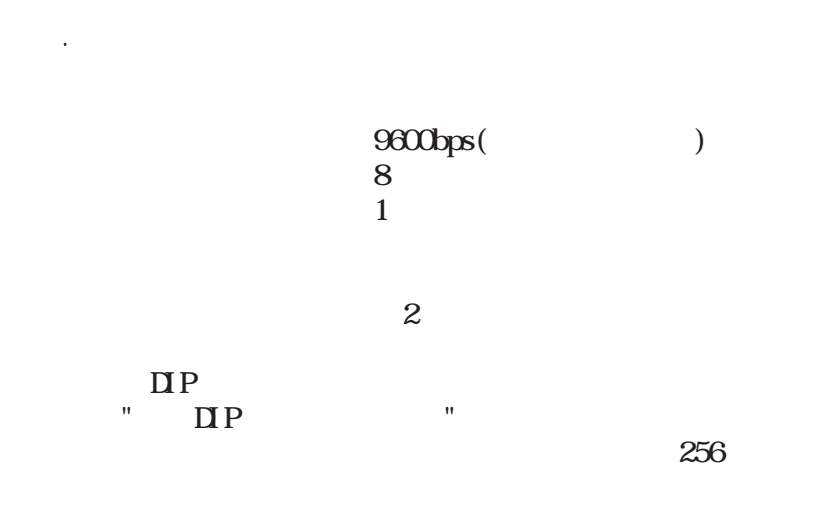

80ms

RS232C

.

RS232C DSUB9

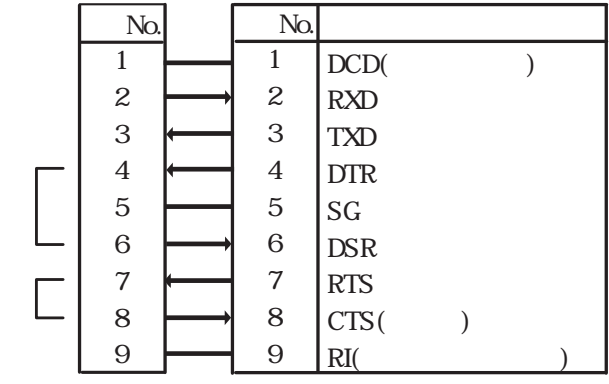

4 6 7 8 1 9 PC

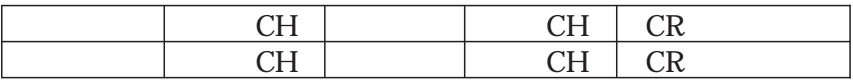

.

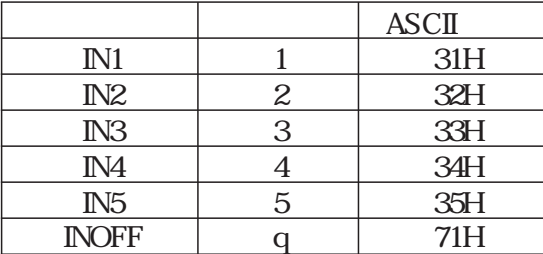

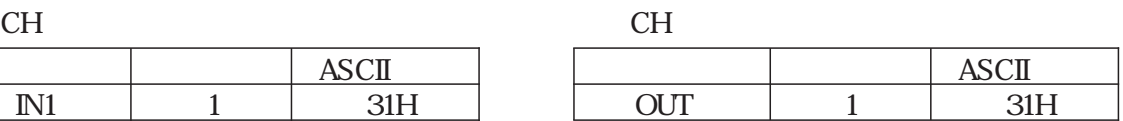

IN2

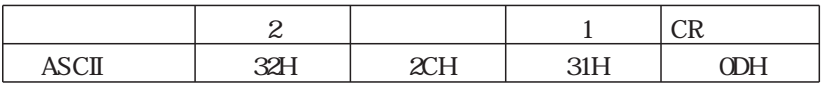

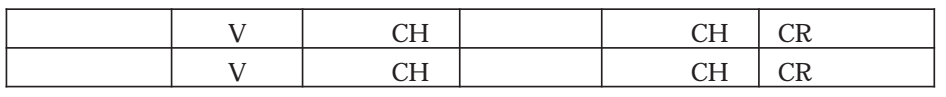

 $\textrm{CH}$   $\textrm{CH}$ 

IN2

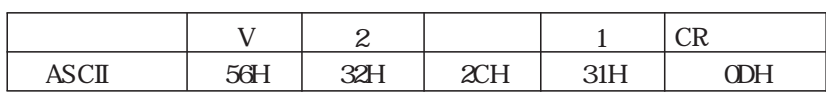

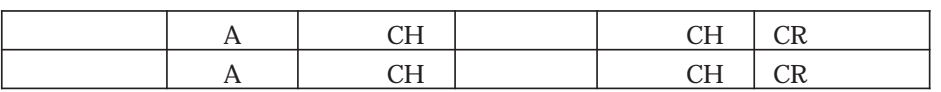

CH CH

IN2

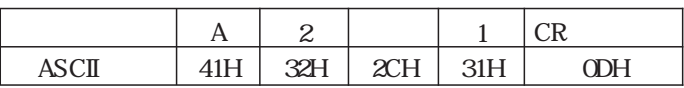

 $" "$   $" 2$ 

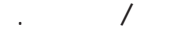

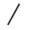

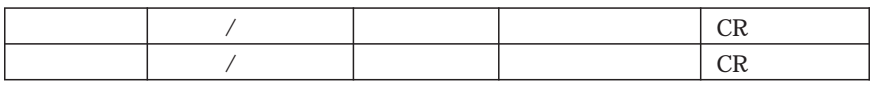

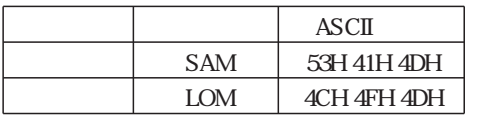

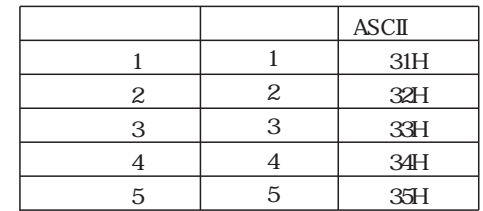

1

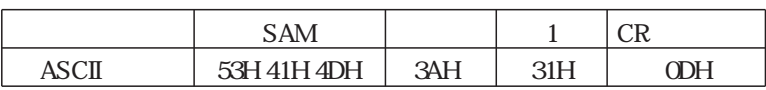

2

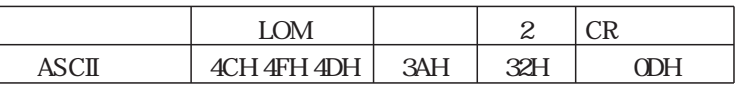

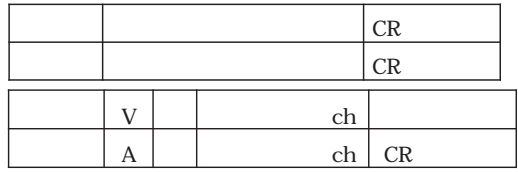

.

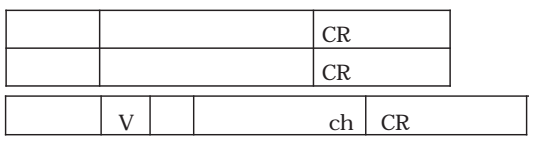

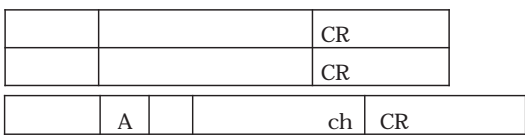

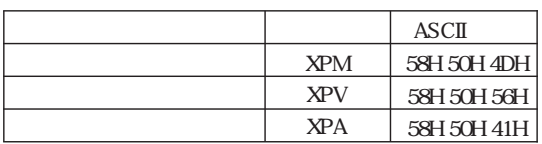

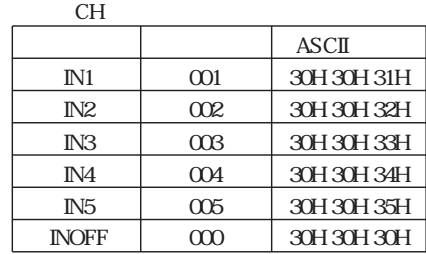

IN3  $($ 

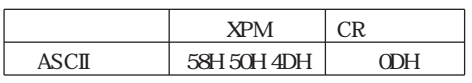

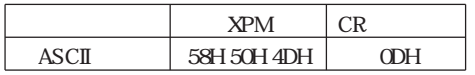

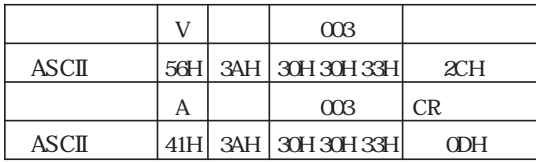

.IP

IP

! IP

IP

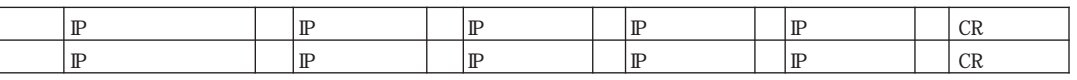

IP

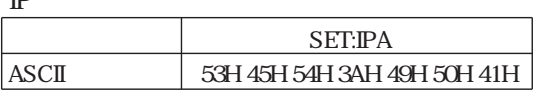

4 IP 0 255

IP 20.60.30.255

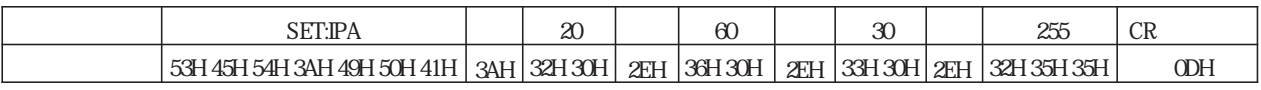

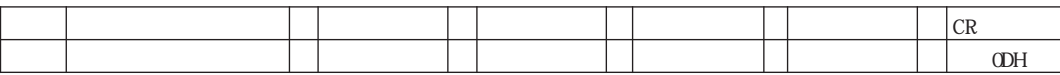

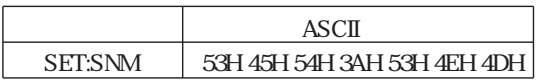

4 0 255

255.255.0.0

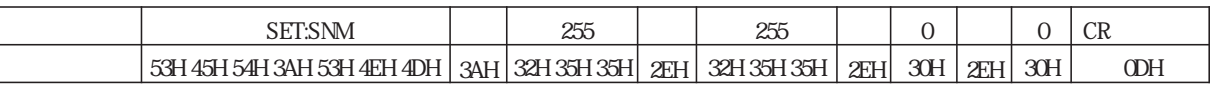

#### TCP/IP

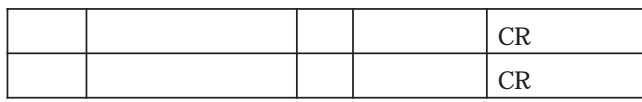

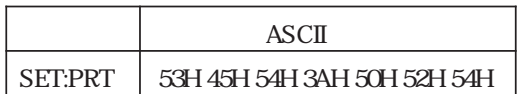

TCP/IP 1024 65535

TCP/IP 50000

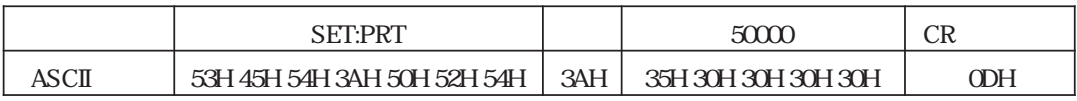

IP

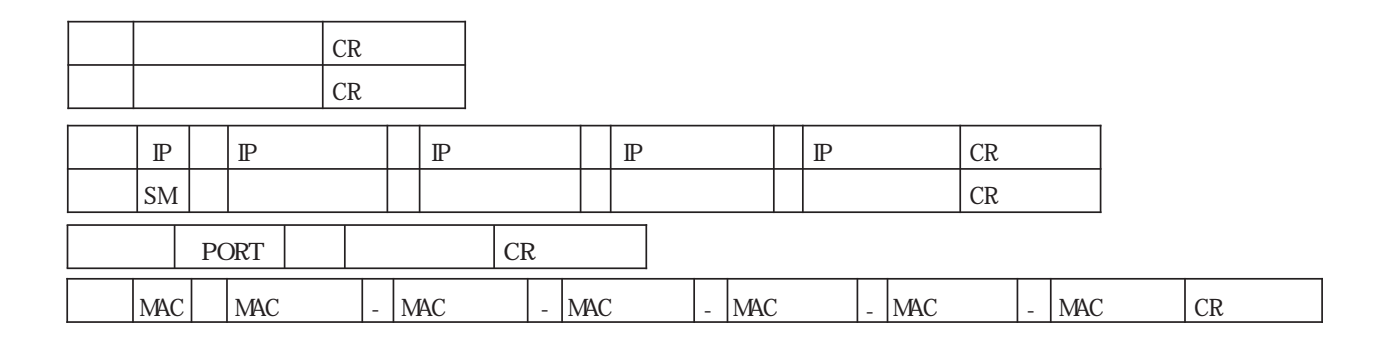

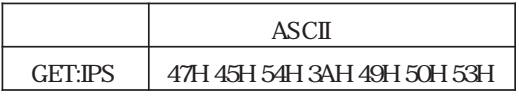

! IP IF

IP

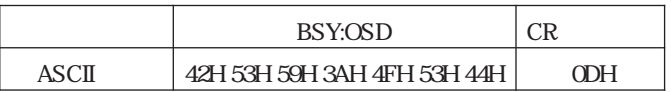

.

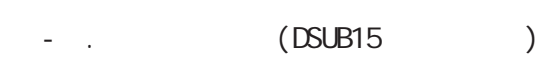

.

- .

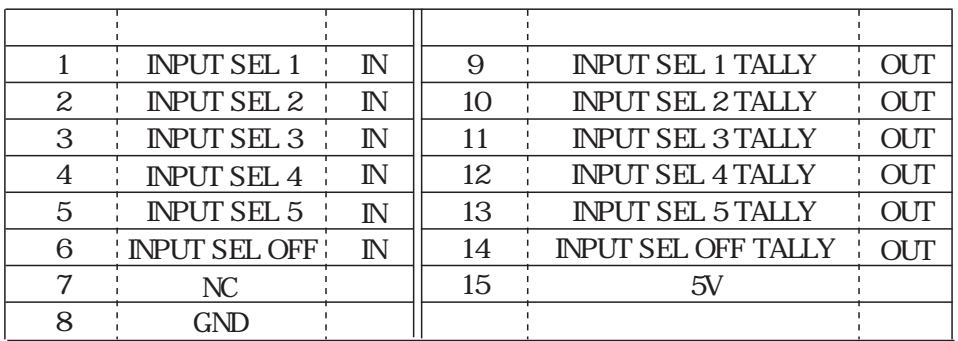

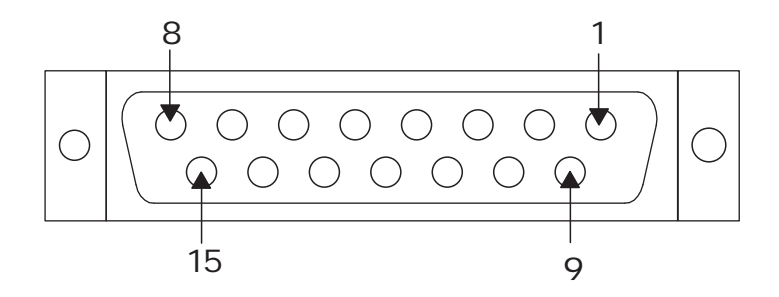

 $($ 

.

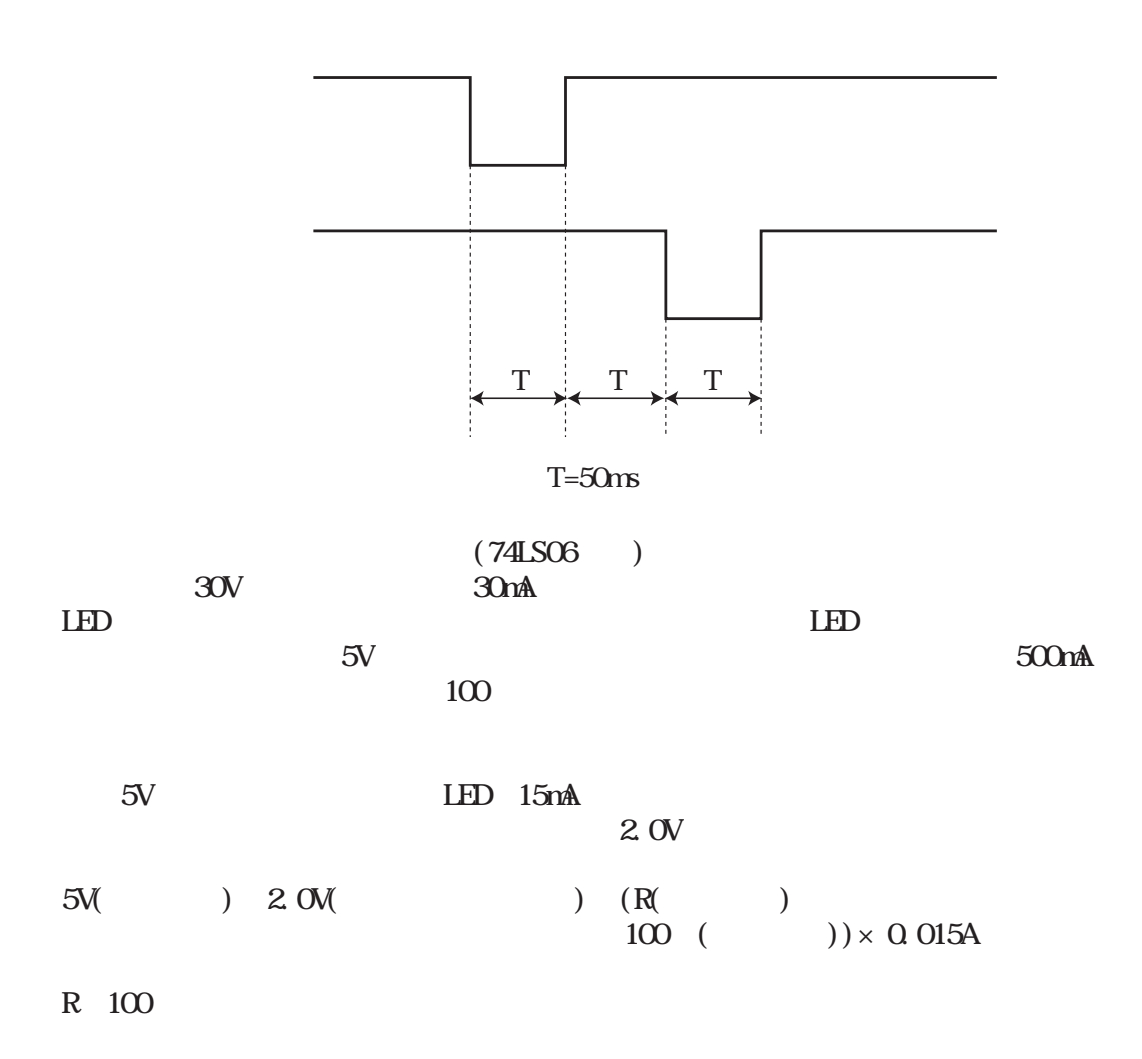

-25-

LAN

LAN

. 10BASE T/100BASE TX /  $TCP/IP$  4 WEB WEB

. LED

LAN LED

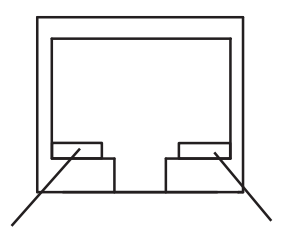

PC

.

RJ-45 RJ-45)

| No.            |                            | No.              |                            |
|----------------|----------------------------|------------------|----------------------------|
|                | $T\!X\!D+$                 |                  | $R\!\!\!\!X\!\!\!\!D\!\!+$ |
| 2              | TXD-                       | $\boldsymbol{2}$ | RXD-                       |
| $\,3$          | $R\!\!\!\!X\!\!\!\!D\!\!+$ | 3                | $TXD+$                     |
| $\overline{4}$ | NC                         | 4                |                            |
| $\mathbf 5$    | NC                         | $\mathbf 5$      |                            |
| 6              | RXD-                       | 6                | TXD-                       |
| 7              | NC                         | 7                |                            |
| 8              | $\rm NC$                   | 8                |                            |

.IP TCP/IP MAC

 $IP$  " " LAN " IP " " WEB "

TCP/IP 1024 65535  $M_{\odot}$  3 1

MAC 00 05 5C XX XX XX

MAC LAN IP " " TCP/IP "

! MAC

.TCP/IP

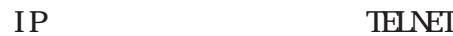

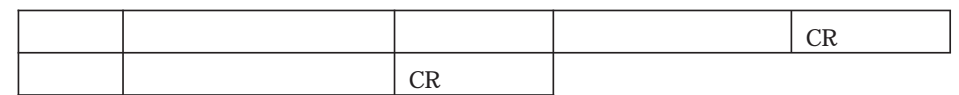

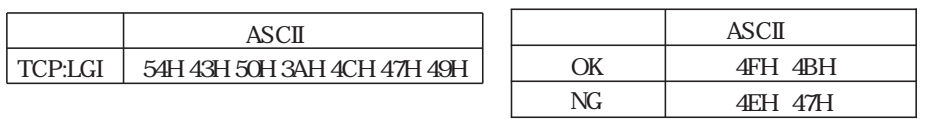

RS232C

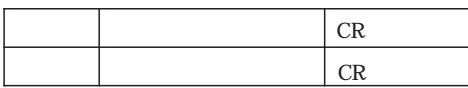

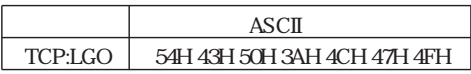

8

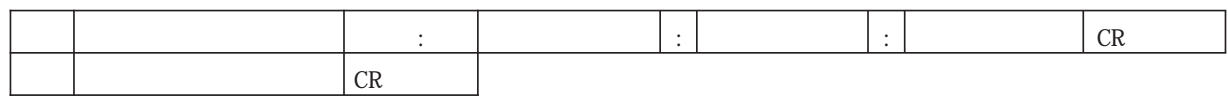

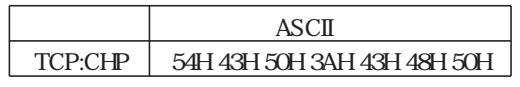

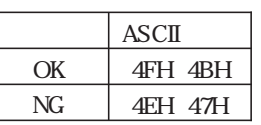

" "

TCP/IP 4

! DIP TCP/IP

 $($ 

.WEB

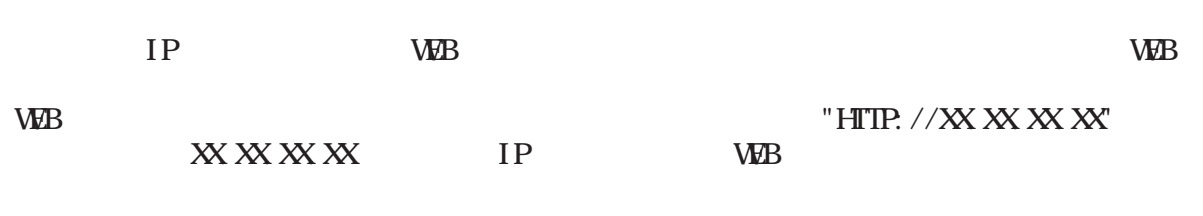

" "

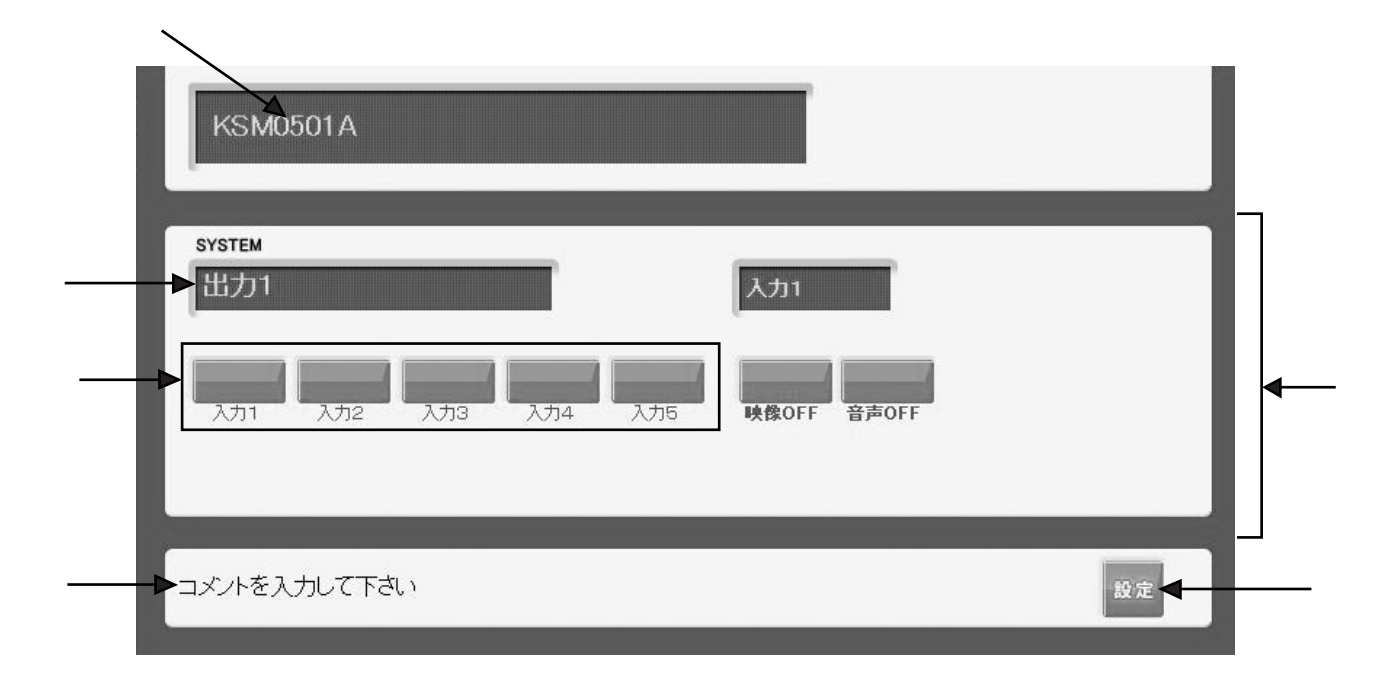

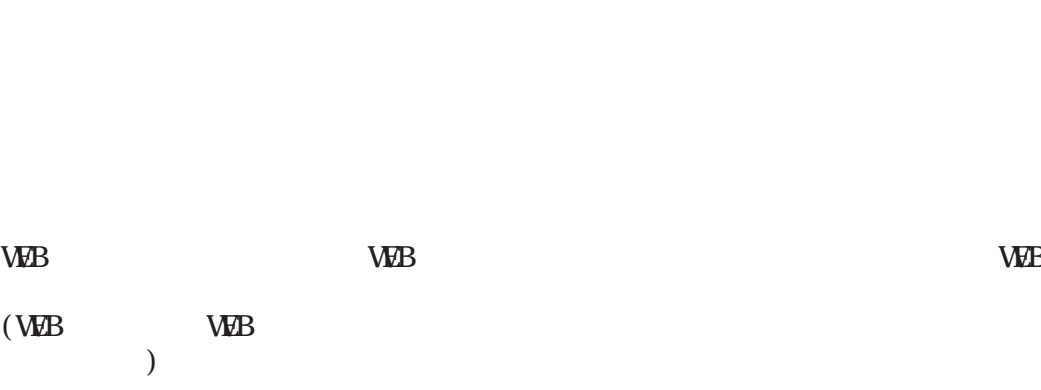

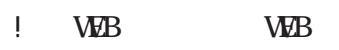

WEB

WEB

WEB

#### .WEB

WEB  $^{\prime\prime}$  WEB

WEB

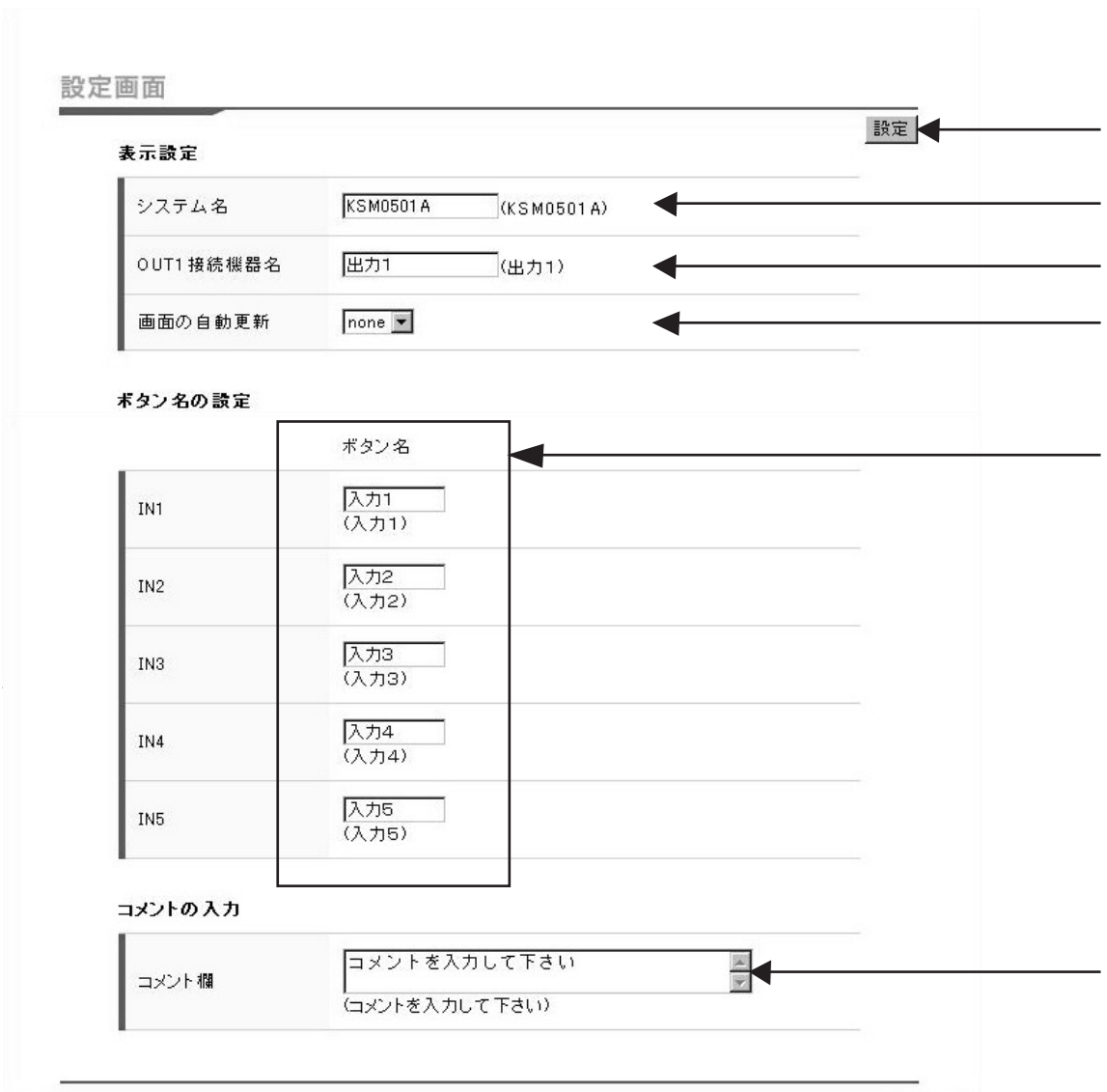

 $\mathbf{u}$  "  $\mathbf{u}$ "  $\mathbf{u}$ "

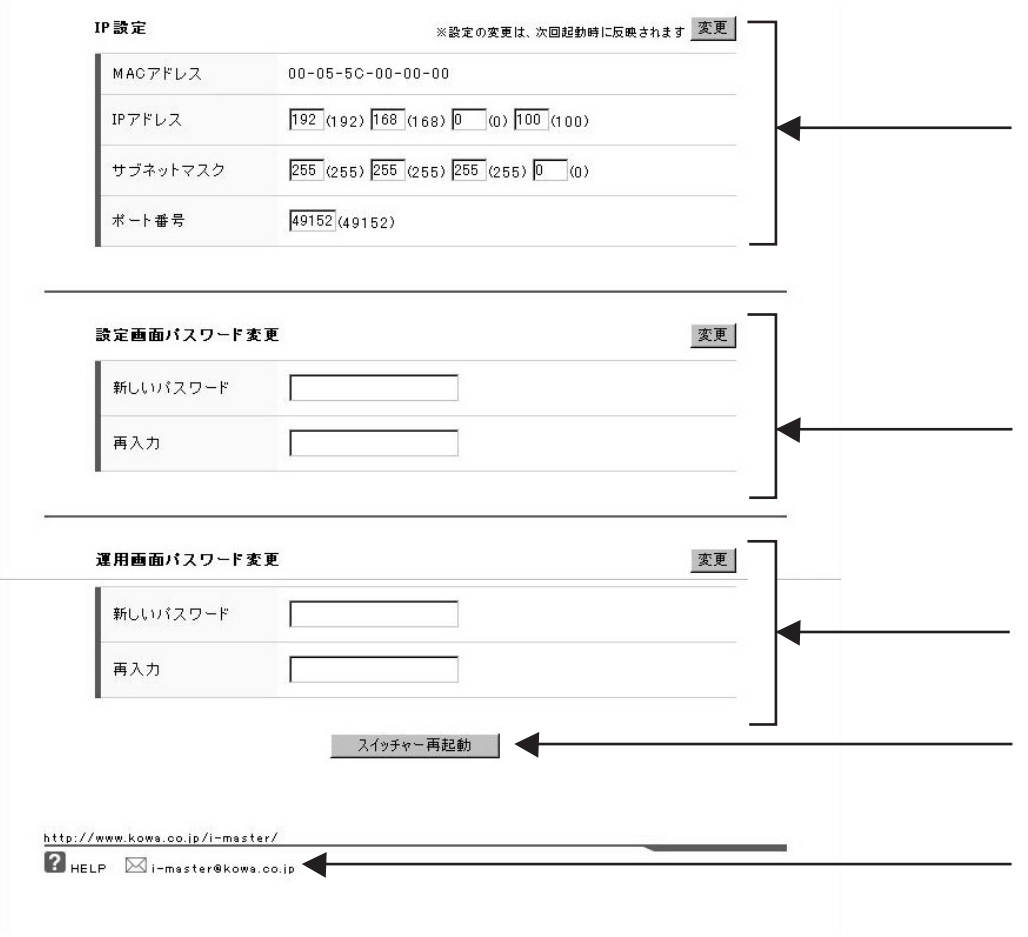

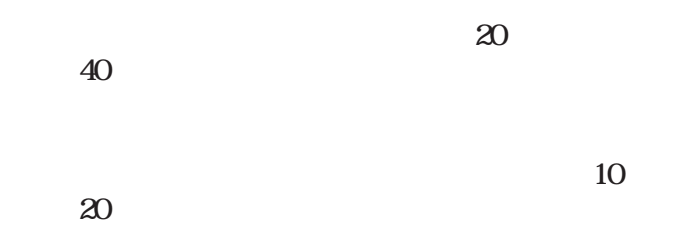

WEB

!

" $n^2$  10( ) 30( ) 60( )"

6

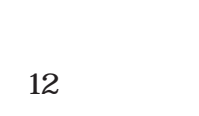

64

 $\binom{''}{1}$  1" )

IP  $\cdot$  TCP/IP  $\cdot$  $\prod_{\text{I}} P$ 

! IP

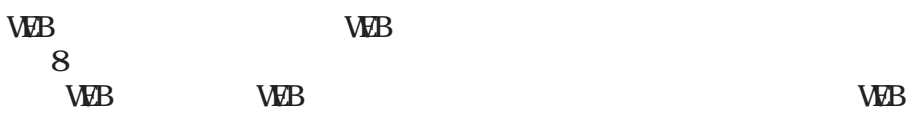

! WEB WEB

WEB

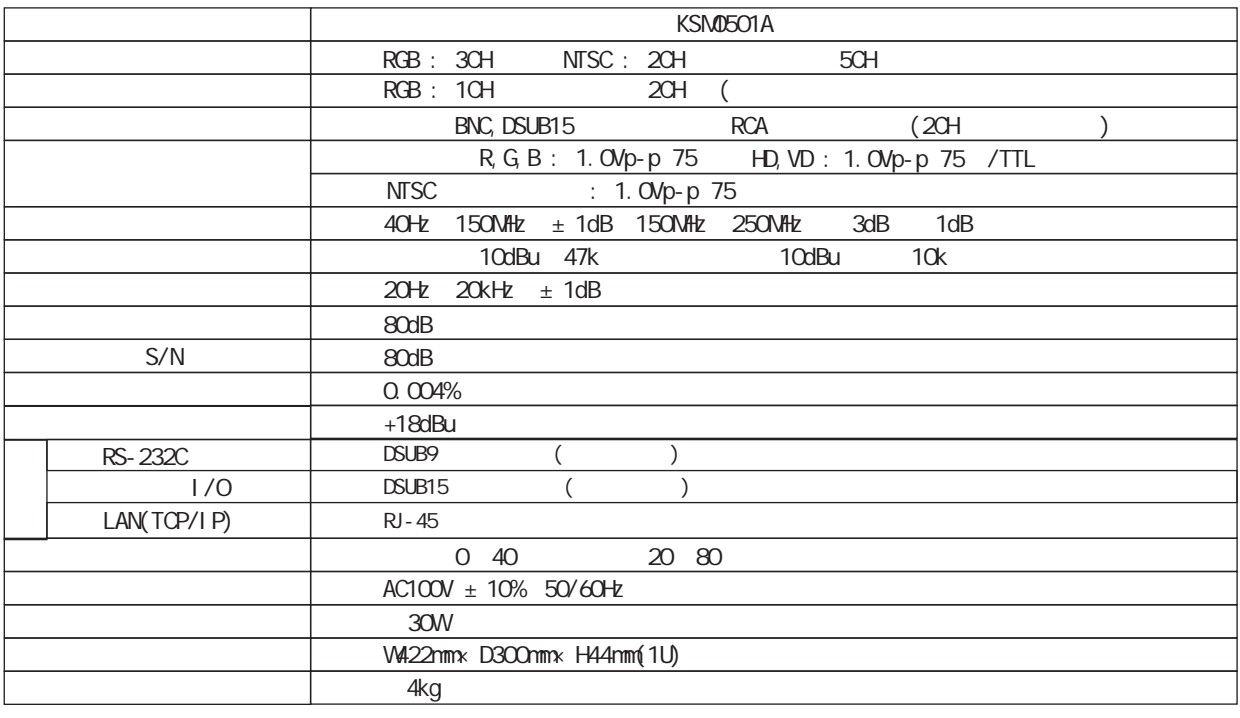

NTSC

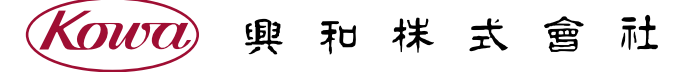

103-8433 3-4-14 TEL. (03) 3279-7335 FAX. (03) 3242-3170 541 - 8511  $2 - 3 - 5$ TEL. (06) 6204-6185 FAX. (06) 6204-6188